## Objectives for 11/10/2017 (Fri)

**Trees** 

264

**Terminology** 

root, child, subtree, …

**Types of trees** 

binary tree, binary search tree (BST), n-ary tree (any # of children)

- **Operations** 
	- create node(), insert(), ...
	- We also covered how to use an initializer expression to specify fields for a tree node on the heap.

```
TreeNode temp_node = {
    .value=…,
    .left=…,
    .right=…
};
TreeNode* new_node = malloc(sizeof(*new_node));
*new_node = temp_node;
```
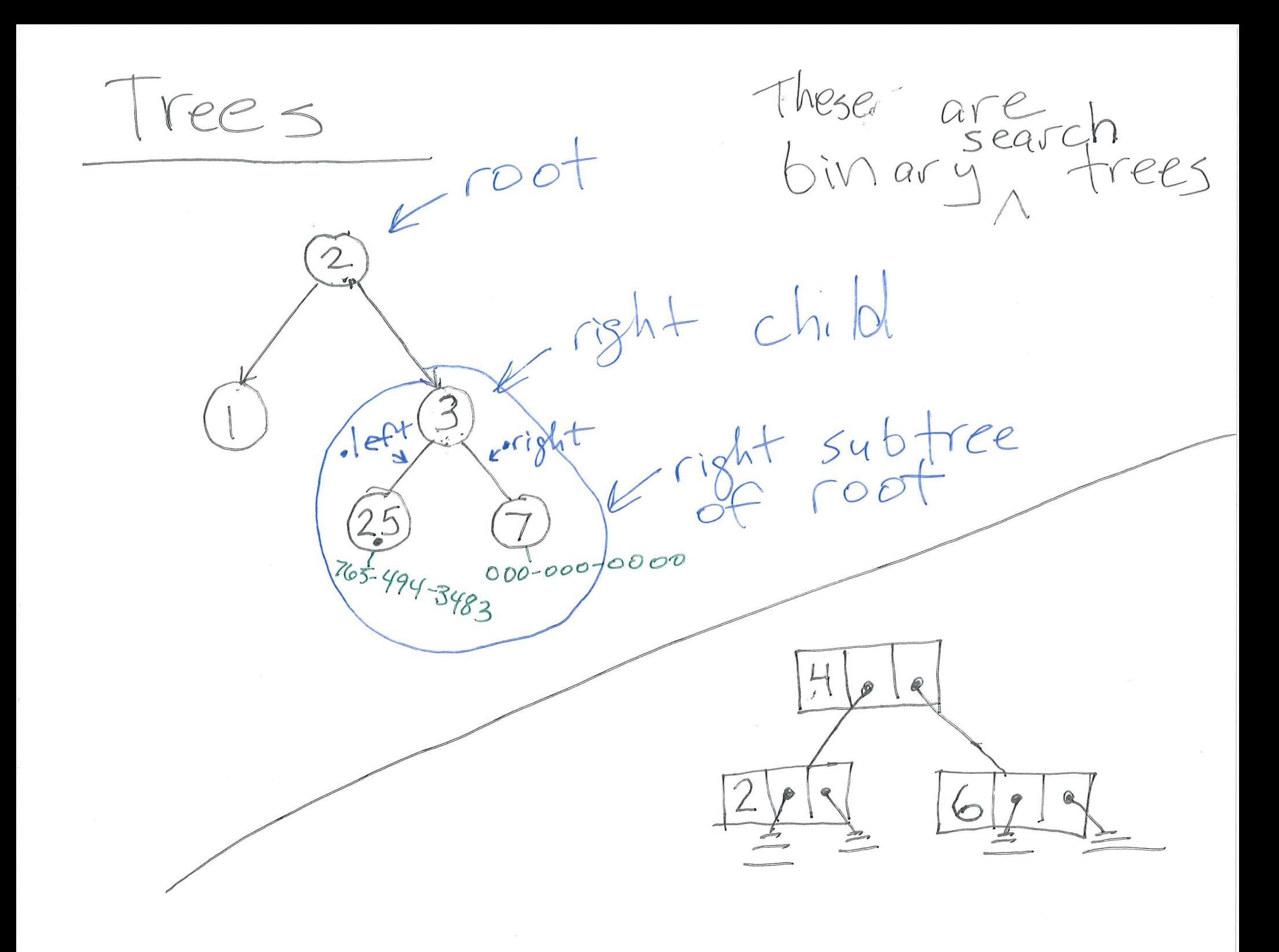

Trees in general

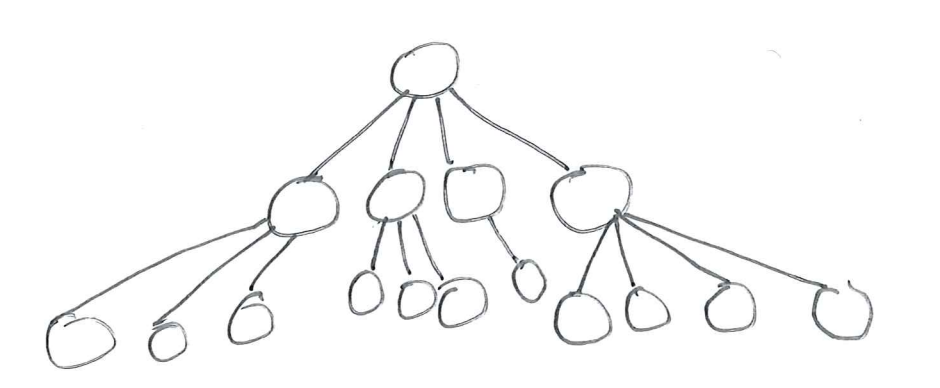

 $root$   $\exists$ empt  $free$ <br>insat (= 4)  $\int$ 00 $+$  $\bigoplus$  $inset(...,2)$  $000$  $\overline{\mathcal{C}}$ 

## Note about HW12

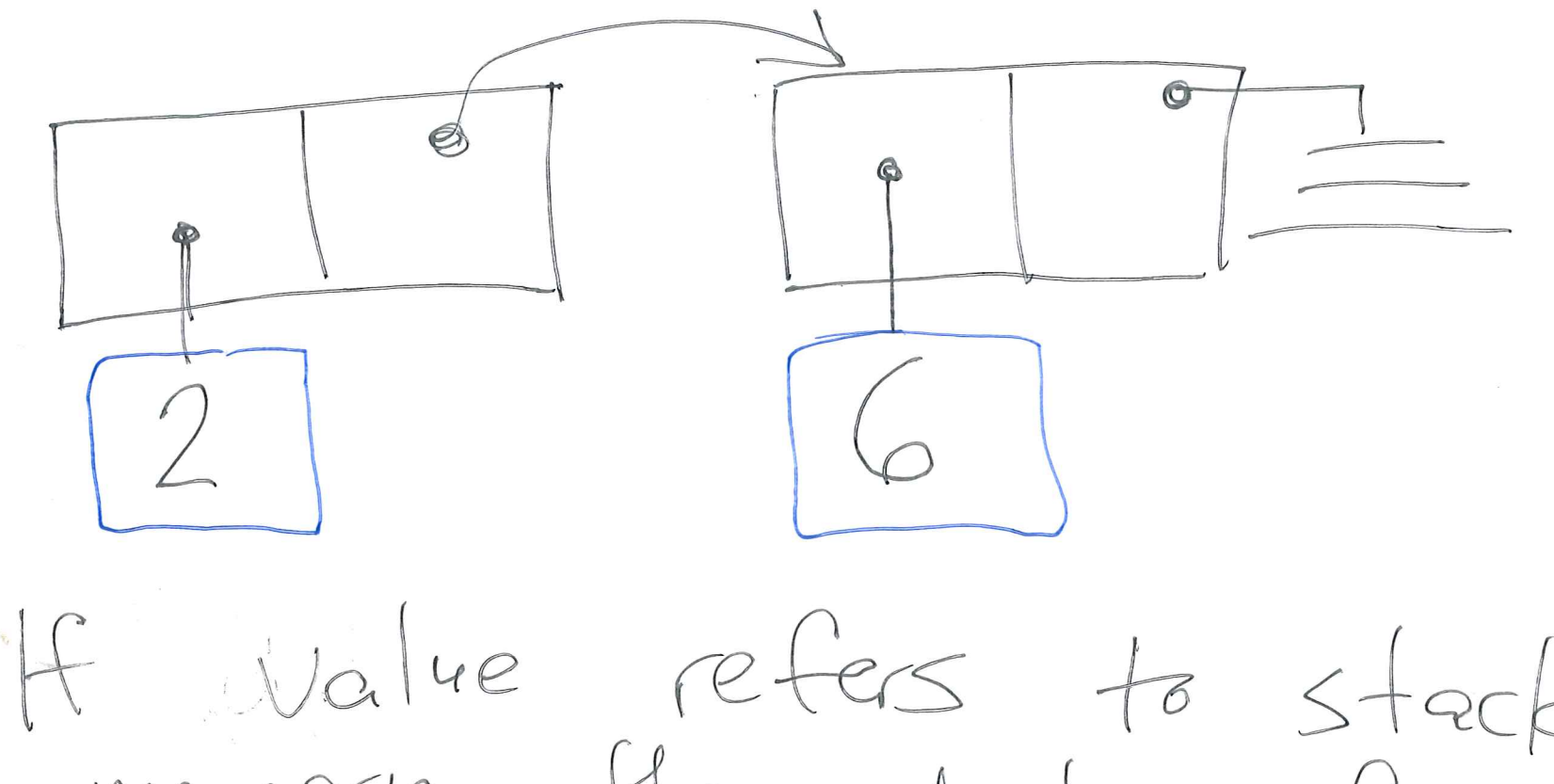

Walve refers to stack<br>memory, then destroy-fin<br>is empty destroy (....)? Other wise, if frees heap memory.